# Polityka dotycząca plików cookies

- 1. Serwis korzysta z plików cookies.
- 2. Pliki cookies (tzw. "ciasteczka") stanowią dane informatyczne, w szczególności pliki tekstowe, które przechowywane są w urządzeniu końcowym Użytkownika Serwisu i przeznaczone są do korzystania ze stron internetowych Serwisu.
- 3. Pliki cookies wykorzystywane są w następujących celach:
	- a. tworzenia statystyk, w celu analizy skuteczności projektu strony internetowej i reklamy;
	- b. określania profilu użytkownika w celu dostarczenia użytkownikowi treści reklamowych dostosowanych do zainteresowań.
- 4. W ramach Serwisu stosowane są dwa zasadnicze rodzaje plików cookies:
	- a. Cookies sesyjne pliki tymczasowe, które przechowywane są w urządzeniu końcowym Użytkownika do czasu wylogowania, opuszczenia strony internetowej lub wyłączenia oprogramowania (przeglądarki internetowej).
	- b. Stałe pliki cookies przechowywane w urządzeniu końcowym Użytkownika przez czas określony w parametrach plików cookies lub do czasu ich usunięcia przez Użytkownika.
- 5. Przeglądarka internetowa zazwyczaj domyślnie dopuszcza przechowywanie plików cookies w urządzeniu końcowym Użytkownika. Użytkownicy Serwisu mogą dokonać zmiany ustawień w tym zakresie. Przeglądarka internetowa umożliwia usunięcie plików cookies. Możliwe jest także automatyczne blokowanie plików cookies. Szczegółowe informacje na ten temat zawiera pomoc lub dokumentacja przeglądarki internetowej. Brak zmiany ustawień oznacza akceptację dla stosowanych w tym serwisie plików cookies.
- 6. Ograniczenia stosowania plików cookies mogą wpłynąć na niektóre funkcjonalności dostępne na stronach internetowych Serwisu.
- 7. Pliki cookies zamieszczane w urządzeniu końcowym Użytkownika Serwisu wykorzystywane mogą być również przez współpracujących z operatorem Serwisu reklamodawców oraz partnerów.
- 8. Aby poznać zasady korzystania z plików cookie wykorzystywanych w statystykach, należy zapoznać się z dokumentem: Polityka ochrony prywatności Google Analytics
- 9. Pliki cookies mogą być wykorzystane przez sieci reklamowe, w szczególności sieć Google, do wyświetlenia reklam dopasowanych do sposobu, w jaki użytkownik korzysta z Serwisu. W tym celu mogą zachować informację o ścieżce nawigacji użytkownika lub czasie pozostawania na danej stronie.

#### **Zmiana ustawień w najbardziej popularnych wyszukiwarkach**

Zmiana ustawień w przeglądarce Internet Explorer 9

Z menu przeglądarki należy wybrać polecenie: Narzędzia > Opcje Internetowe > Prywatność. Suwakiem ustawiamy poziom prywatności *(Akceptowanie wszystkich plików cookie/ Niski/ Średni/ Średnio-wysoki/ Wysoki/ Blokowanie wszystkich plików cookie)*. Zmiany należy zatwierdzić przyciskiem OK.

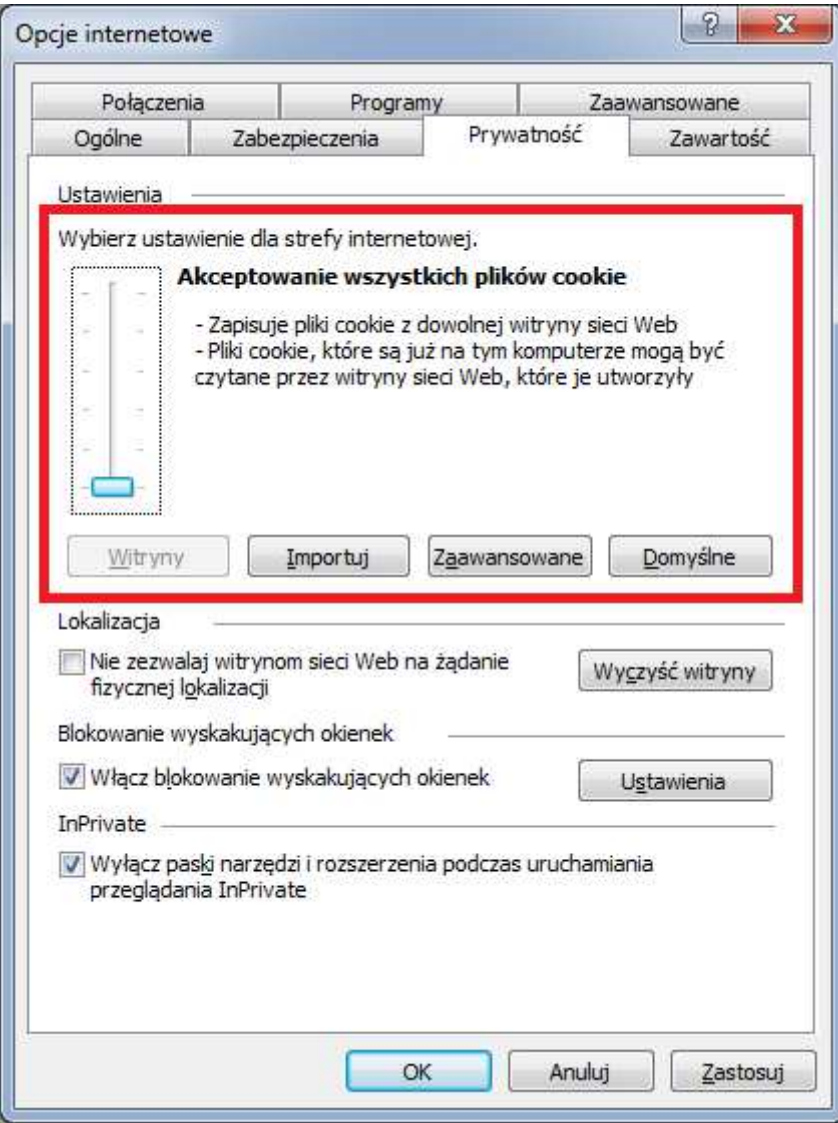

### Zmiana ustawień w przeglądarce Chrome

v

Z menu przeglądarki należy wybrać polecenie: Ustawienia > Pokaż ustawienia zaawansowane > Ustawienia treści (w sekcji Prywatność) > Pliki cookie.

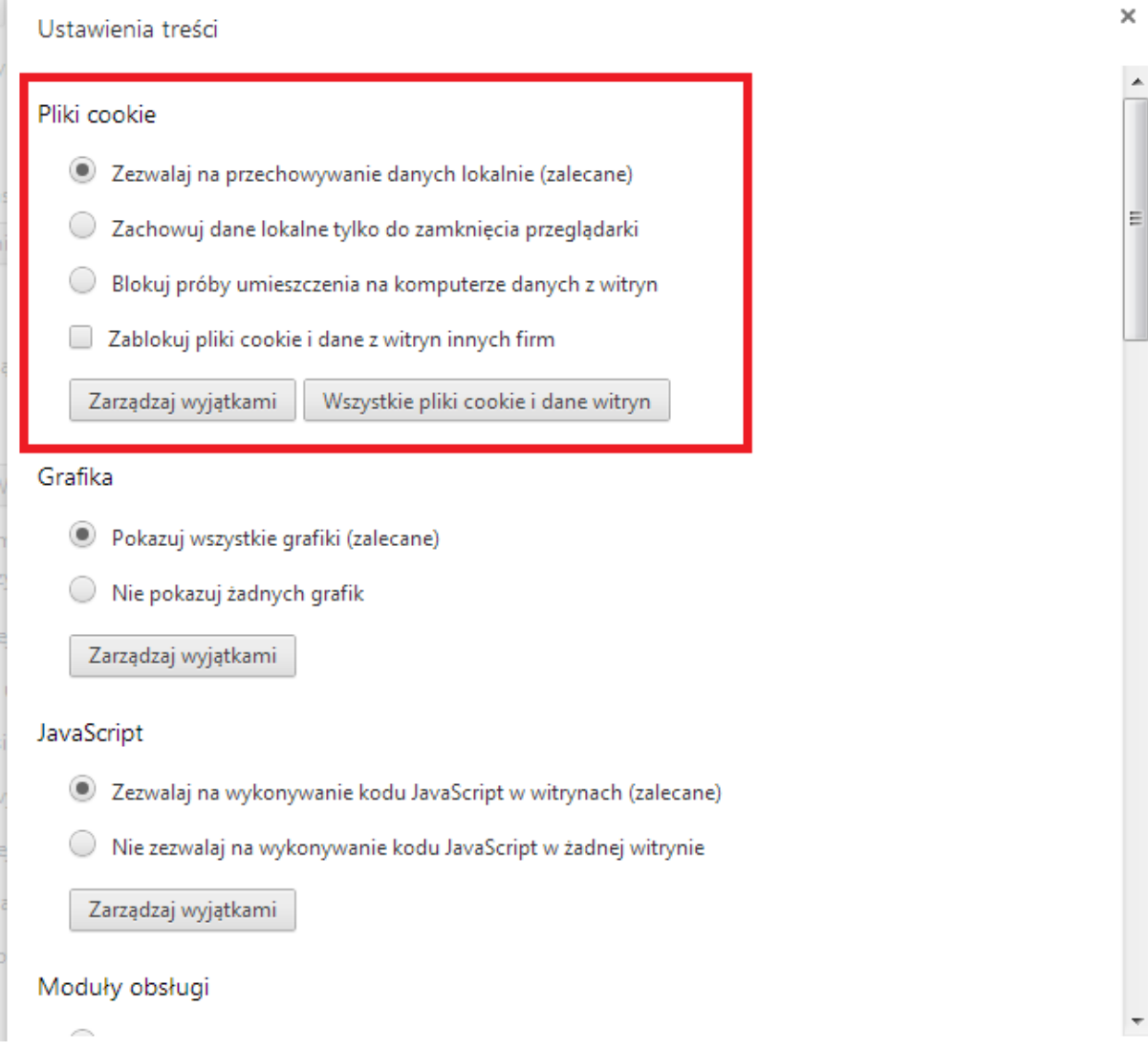

## Zmiana ustawień w przeglądarce Mozilla Firefox

Z menu przeglądarki należy wybrać polecenie: Opcje > Prywatność. Uaktywnić pole Program Firefox: "będzie używał ustawień użytkownika".

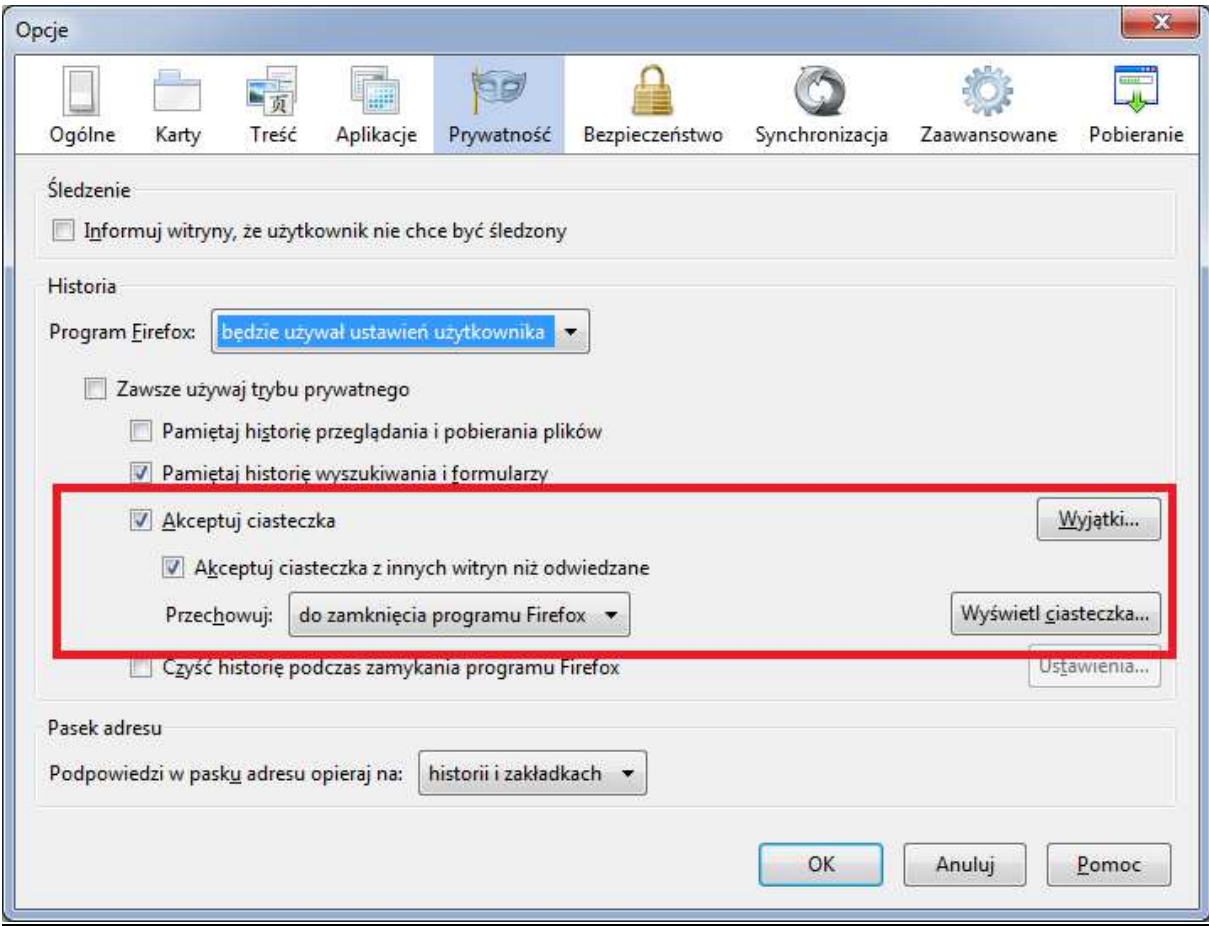

### Zmiana ustawień w przeglądarce Opera

Z menu przeglądarki należy wybrać polecenie: Ustawienia > Preferencje > Zaawansowane.

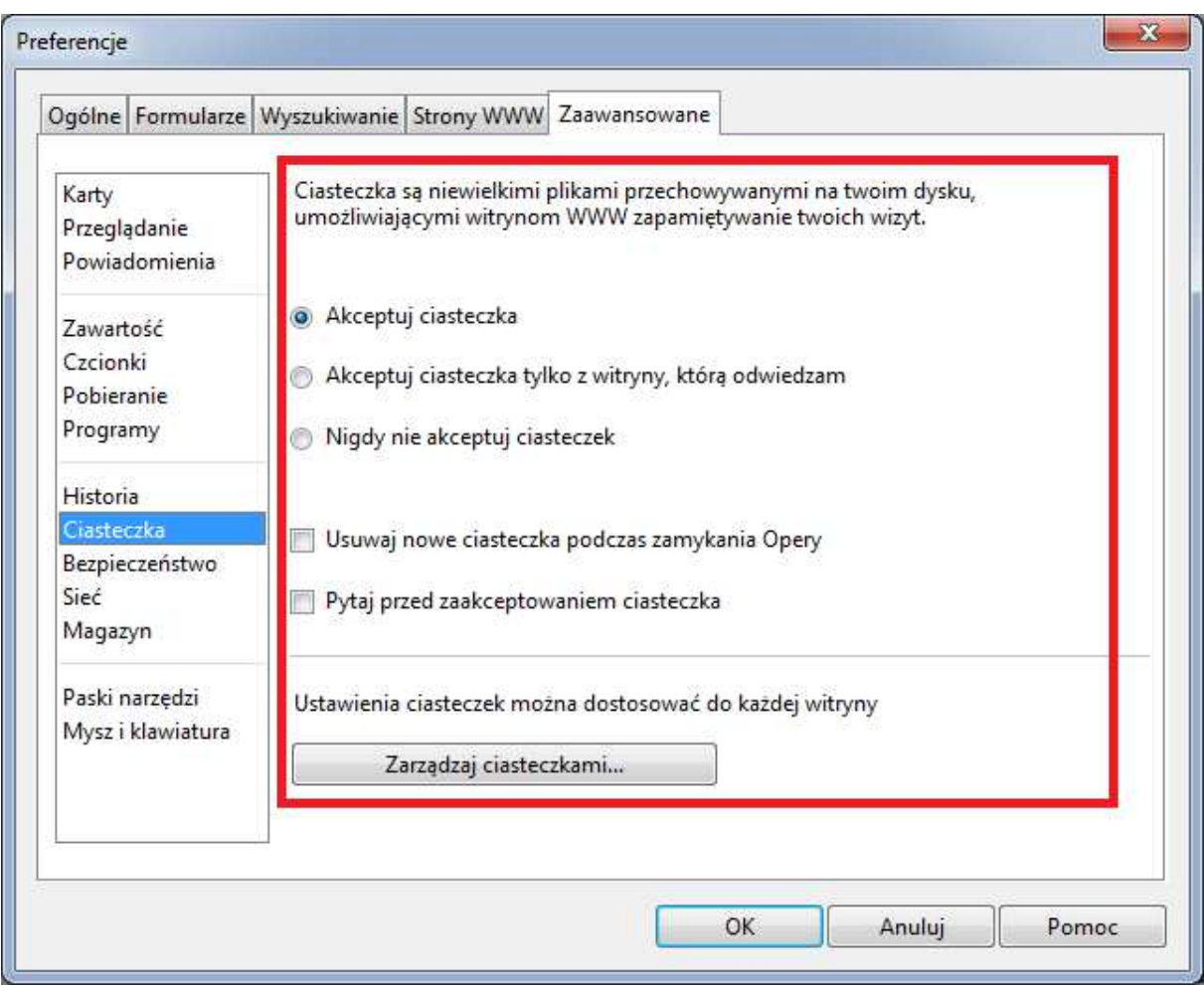